%, tushu007.com<br>10>>

## <<Windows Vista

<<Windows Vista 1000 >>

- 13 ISBN 9787111241201
- 10 ISBN 7111241207

出版时间:2008-6

 $(2008.06)$ 

页数:379

PDF

http://www.tushu007.com

%, tushu007.com<br>10>>

 $\overline{<<}$ Windows Vista

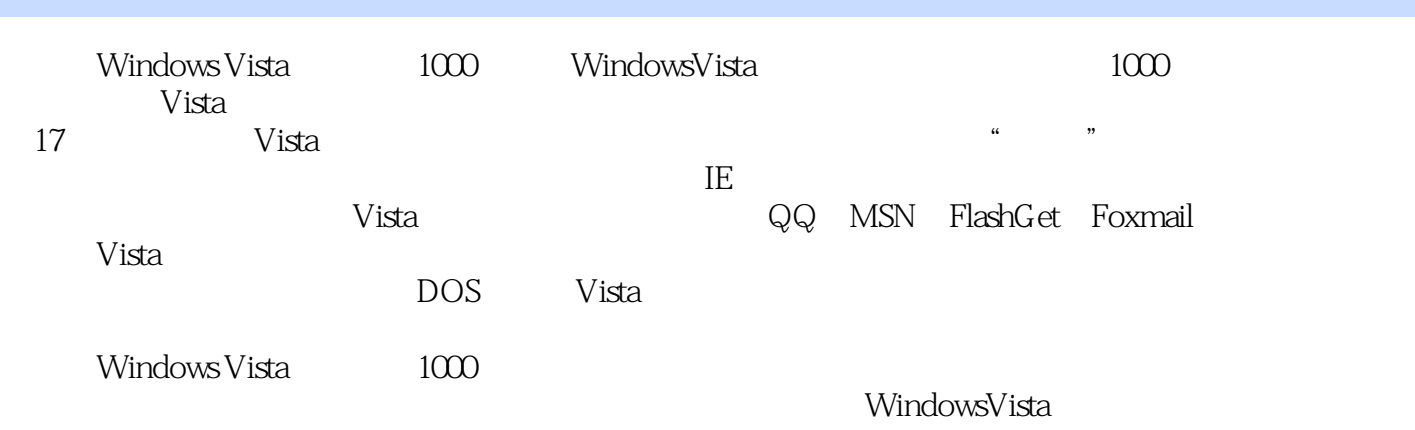

 $\frac{1}{100}$ 

## $\overline{<<}$ Windows Vista

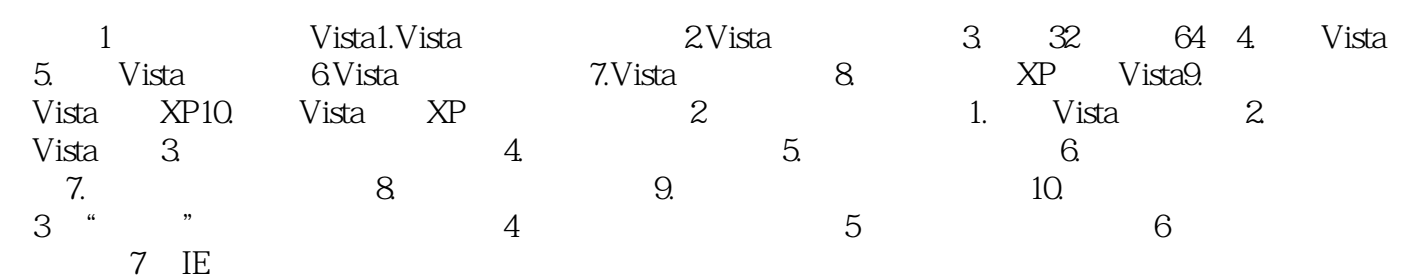

## , tushu007.com <<WindowsVista $10$

1 Vista1.Vista windowsVista WindowsVista WindowsServer2003 SP1 WindowsXP

 $,$  tushu007.com

## <<Windows Vista 10>>

Windows Vista 1000 安装Vista八点建议,完美实现XP与Vista共存,使用移动硬盘安装Vista,查看Vista是否已经激活,从命 Vista Vista  $\ddotsc$   $\ddotsc$   $\ddotsc$ 网络设置与应用一点通家庭宽带网络快易通,家庭无线网络巧搭建,配置Vista局域网,实现XP与Vista  $\pm$ IE  $\Gamma$  $IE$  is the set of the set of the set of the set of the set of the set of the set of the set of the set of the set of the set of the set of the set of the set of the set of the set of the set of the set of the set of the s  $DV$  $\text{USB}$  is a set of  $\text{USB}$ 

 $\kappa$ , we can consider the matrix of  $\kappa$ 

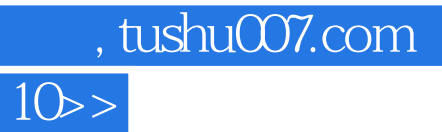

<<WindowsVista

本站所提供下载的PDF图书仅提供预览和简介,请支持正版图书。

更多资源请访问:http://www.tushu007.com